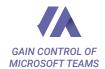

### INTRAACTIVE GOVERNANCE

Microsoft Teams makes it easy to collaborate in organizational teams and projects.

With Microsoft Teams you have full flexibility, but with close-to unlimited options it is hard to stay in control.

IntraActive Governance helps you reign in Microsoft Teams and lets you control teams creation with naming conventions, templates, approval and automatic life cycle processes.

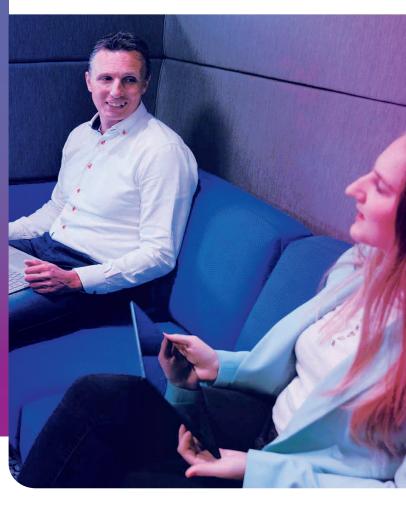

### **KEY FEATURES**

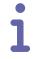

#### A GUIDED PROCESS

We make it easy for end-users to create teams in a guided process. You can rest assured that all teams are created with mandatory data and proper settings.

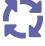

#### **LIFECYCLE**

Get insight into the use of Teams. See where ownership is lacking and which teams are inactive – and act on it with lifecycle features.

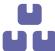

#### **TEMPLATES**

Templates allow you to define how people work in your environment – and makes it possible to search and sort through your teams.

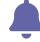

#### **NOTIFY USERS**

Notify members of all teams without owners from one central dashboard and re-establish correct ownership of your data.

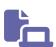

#### PROJECT PORTAL

Taking control and aligning your project operations has never been easier. It is possible to integrate your project, CRM or ERP solution with IntraActive Governance.

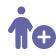

#### **GUESTS**

See where guests are working and what data you should keep an extra eye on. Easily remove external members once collaboration is done.

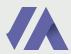

# A LIVE DASHBOARD WITH ALL YOUR TEAMS

IntraActive Governance provides you with a dashboard that gives you the full overview of all the teams in your tenant. IntraActive Governance makes it easy to manage your teams and gives you control of the most important governance features.

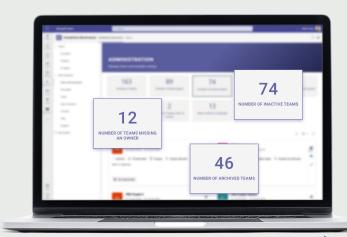

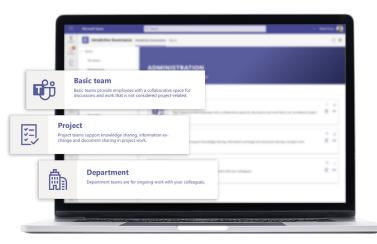

## TAKE CONTROL OF YOUR DATA

Collaboration flows easiest when all team participants have the same access to the same tools. But as time passes the need to secure data often evolves and changes. With IntraActive Governance you can always see what guests have access to what data and you can change permissions when needed.

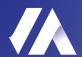

#### **INTRAACTIVE**

ADDING MORE VALUE TO COLLABORATION AND COMMUNICATION IN MICROSOFT 365.

#### **CONTACT**

ROSENØRNS ALLÉ 1 1970 FREDERIKSBERG C +45 8232 3232 INFO@INTRAACTIVE.DK INTRAACTIVE.DK